## Parsing Beyond CFG CYK Recognition for TAG: Example

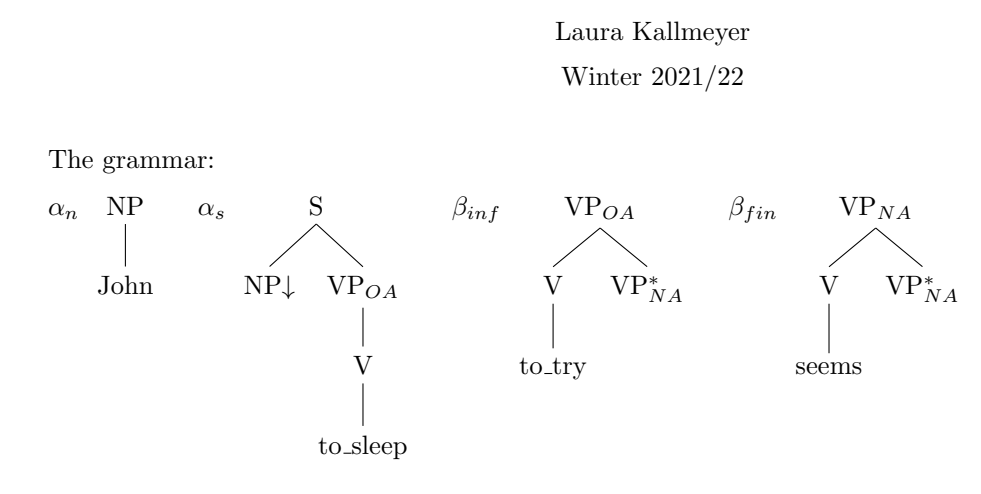

Input:

(1) John seems to sleep

In the following, "to sleep" is treated like a single token.

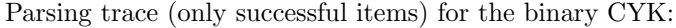

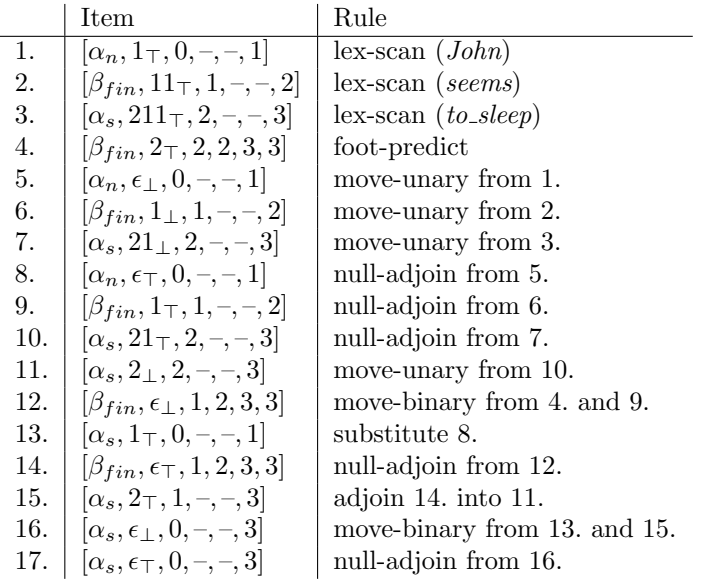

Second algorithm.

Same grammar:

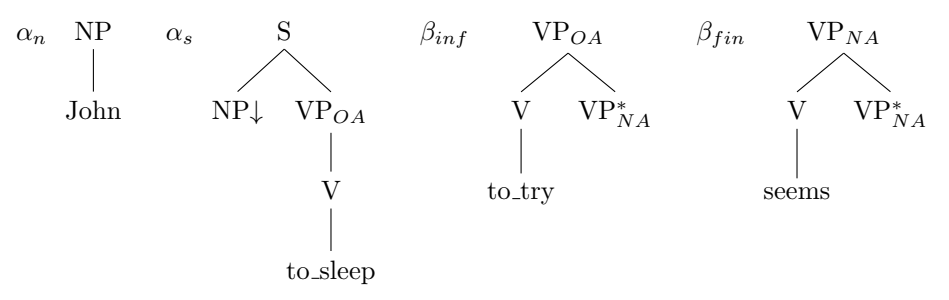

Input:

(2) John seems to sleep

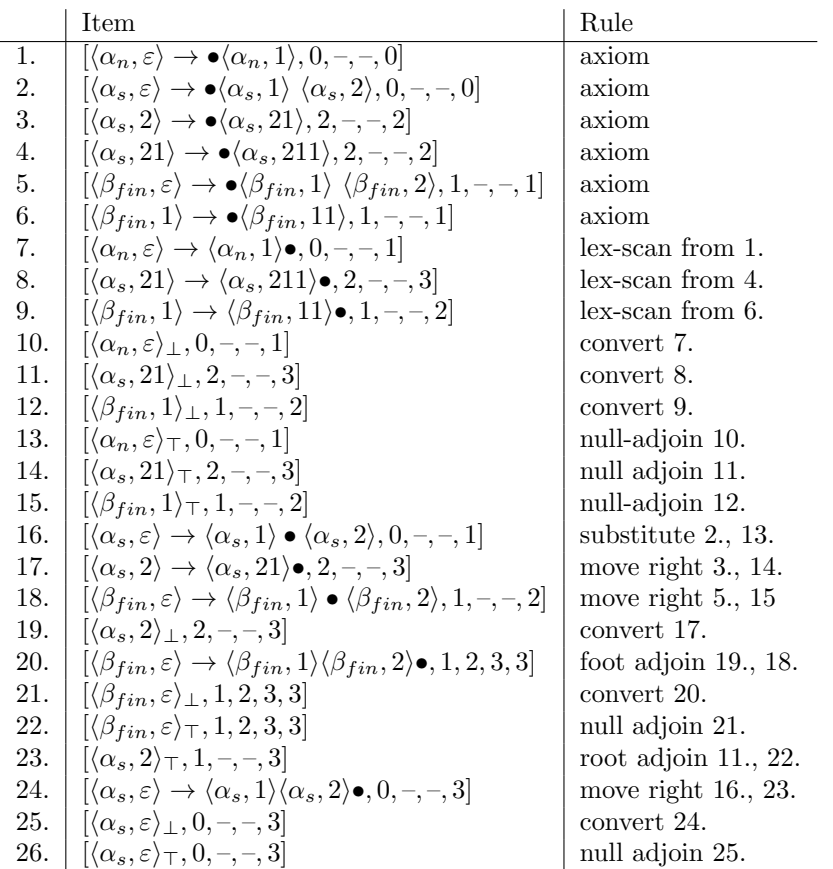

Parsing trace (only successful items) for the CYK with dotted productions. We write  $\langle \gamma, p \rangle$  for the node in  $\gamma$  at address p.